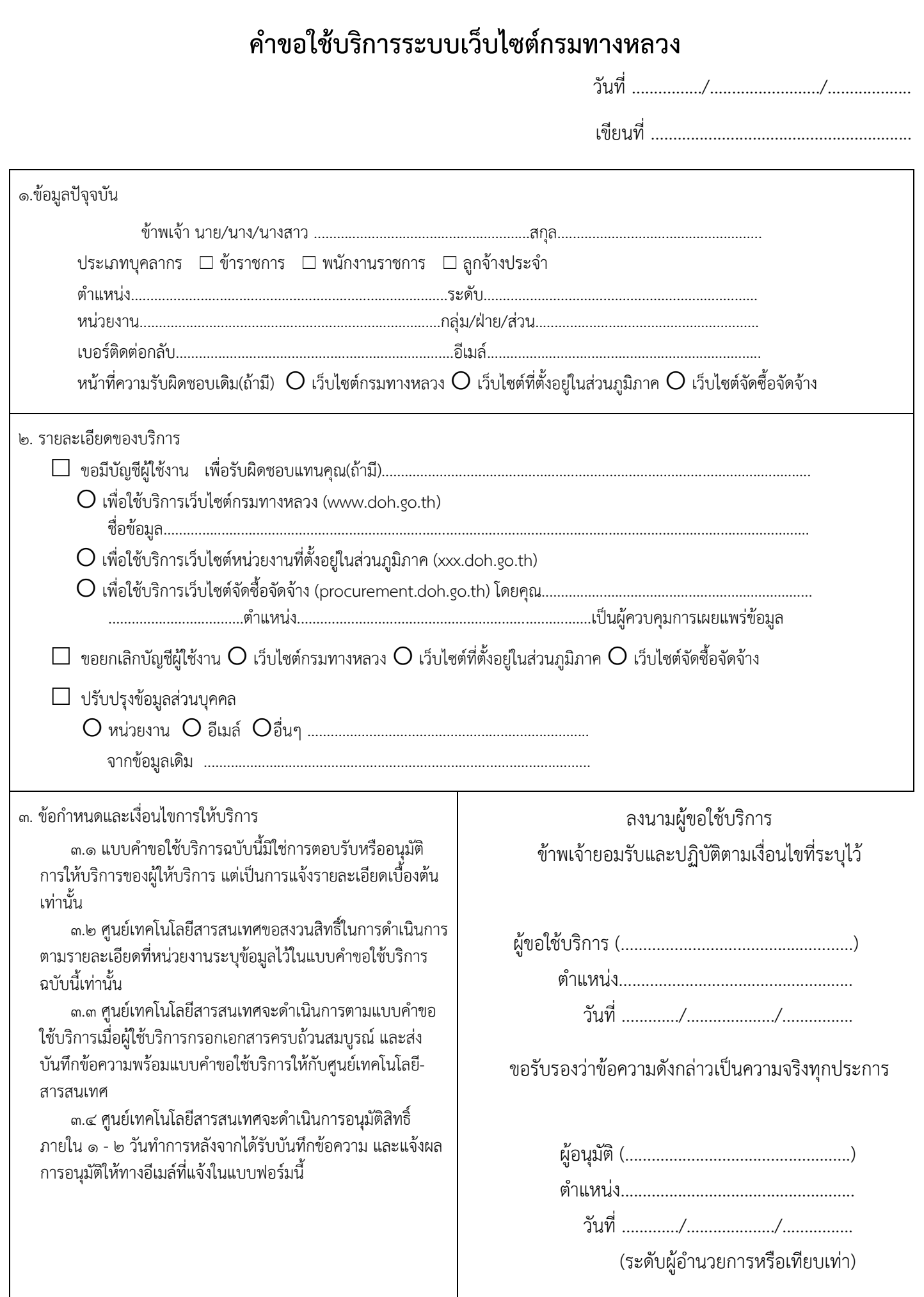

\* สามารถดาวน์โหลดคู่มือการใช้งานระบบได้ที่ intranet.doh.go.th ที่เมนู คู่มือและไฟล์ติดตั้งระบบ-> เว็บไซต์กรมทางหลวง กรมทางทาง กรมทางทางทาง ปรับปรุงวันที่ 30 พฤศจิกายน 2563 \*